# Relazione di Elaborazione delle Immagini:  $F = F \cdot F \cdot T$

## Carlo Franzelli

Anno Accademico 2008/2009

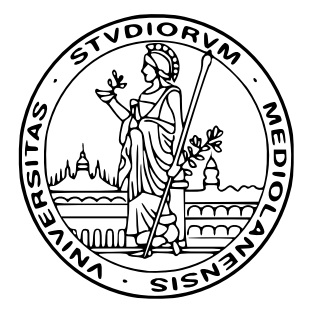

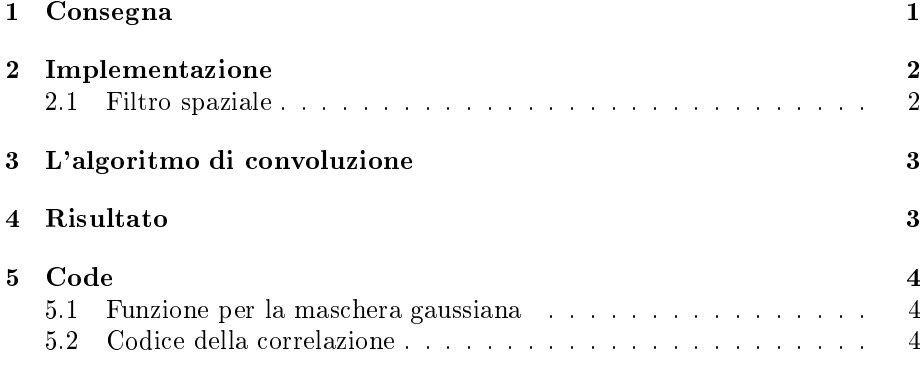

### 1Consegna

Scrivere un breve codice Matlab capace di eseguire il filtraggio spaziale di una immagine. Impostare i coefficienti della maschera in modo da ottenere un filtro di smoothing. La maschera spaziale deve Gaussiana con sigma=2 (che dimensioni deve avere dunque la maschera?  $13 \times 13$  è un buon compromesso, perché?). Applicare il filtro all'immagine 1.

#### 2Implementazione

#### 2.1Filtro spaziale

Il filtro spaziale è stato implementato usando la formula

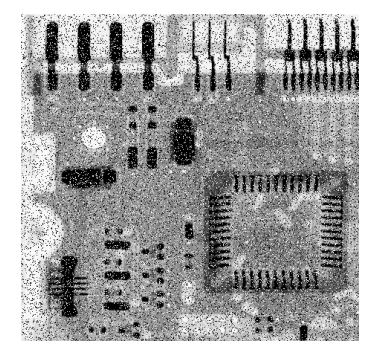

Figura 1: L'immagine di ingresso

$$
f(x,y) = Ae^{-\left(\frac{(x-x_0)^2}{2\sigma_x^2} + \frac{(y-y_0)^2}{2\sigma_y^2}\right)}.
$$

Dove i valori di al
une variabili sono stati impostati ome ostanti:

- $\bullet$   $A=1$
- $x_0 = \text{round}(M/2)$
- $y_0 = \text{round}(N/2)$

In particolare i due ultimi valori presuppongono che la maschera sia centrata. Nelle formule abbiamo  $M \in N$  come dimensioni del filtro. Un'altra approssimazione della formula è stata quella di usare  $\sigma = \sigma_x = \sigma_y$ .

Per l'implementazione è bastato usare un filtro 13x13, questo è stato sufficiente poichè è stato chiesto di utilizzatare  $\sigma = 2$ , e la maggior parte dell'informazione è contenuta in  $(-3σ; 3σ)$  (vedi figura 2) Inoltre la maschera, una volta generata

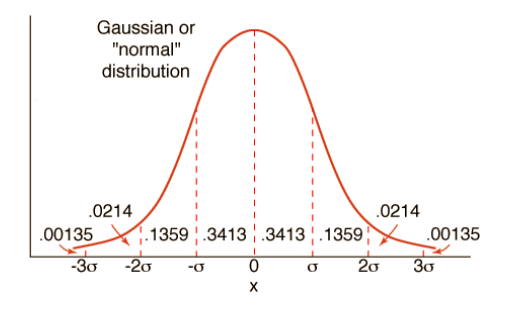

Figura 2: Densità di probabilità della Gaussiana

viene normalizzata a valori compresi tra 0, 1, e per l'elaborazione nella convoluzione verrà ulteriormente ompressa in modo tale he la sommatoria dei valori sia 1.

$$
\sum_{M}^{i=0} \sum_{N}^{j=0} h(i,j) = 1.
$$

Il risultato è mostrato in gura 3.

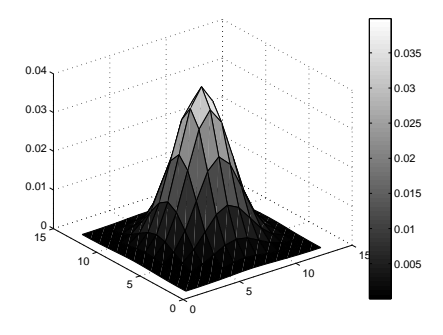

Figura 3: Visualizzazione tridimensionale della mas
hera

#### 3<sup>L</sup>'algoritmo di onvoluzione

L'algoritmo è stato ottenuto tramite la formula della onvoluzione (eq. 1). Il costo computazionale è pari a  $MNh_xh_y$ , con M e N dimensioni dell'immagine e  $h_x, h_y$  come dimensioni del filtro. Inoltre per poter far la convoluzione si è dovuto allargare l'immagine tramite il padding. La dimensione del padding è stata di floor $\left(\frac{\min(h_x, h_y)}{2}\right)$ .

$$
g(x,y) = \sum_{s=-h_x}^{h_x} \sum_{t=-h_y}^{h_y} w(s,t) f(x-s, y-t)
$$
 (1)

Si nota che per filtri gaussiani discreti di dimensione dispari, la rotazione non modifica il filtro.

#### 4Risultato

Il risultato dell'elaborazione è mostrato in figura 4. Come ci si aspettava il risultato risulta sfocata (blurring) dell'immagine in ingresso. E' stato calcolato anche il risultato della computazione attraverso gli strumenti conv2, fspecia di matlab, e il tutto è stato onfrontato attraverso l'RMSE (eq. 2).

$$
RMSE = \frac{\sum_{i=0}^{M} \sum_{j=0}^{N} (f(i,j) - \hat{f}(i,j))^2}{MN}
$$
(2)

Il confronto produce un RMSE pari a  $2.55e^{-13}$ , che indica che i due risultati sono presso
hè identi
i.

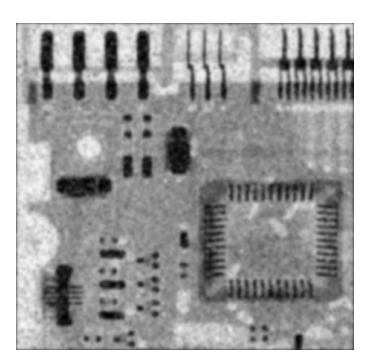

Figura 4: Immagine risultante

#### Code  $\overline{5}$

#### 5.1Funzione per la mas
hera gaussiana

```
tion is a gaust the second comparent of \sim , and \sim%
reo i valori per le 
oordinate
x = 1:1:m;
\blacksquare%il 
entro viene arrotondato
x0 = round(m/2);
y = 1 - 2, y = 1\alpha is a value of \alphafor j = 1:n
         g(i,j) = exp( - (((x(i)-x0).^2)./(2*sigma^2) + ((y(j)-y0).^2)./(2*sigma^2) ));
\mathcal{N} assembly in respectively.
```

```
gaus_im = g / max(max(g));
```
#### 5.2Codi
e della orrelazione

% odi
e per il progetto di elaborazione dell'informazione

f = imread('Fig0335(a)(ckt board saltpep prob\_pt05).tif'); f <sup>=</sup> double(f)/255;

```
\blacksquare . size \blacksquare . size \blacksquareh_dim_x = 13;
h_dim_y = 13;
\sim sigma sigma find \simsigma = 2;
% genero la mas
hera di 
onv 0 < h < 1
he dimaxima,hadistician,hadistician,hadistician,\mathbf{r}h = h/sum(sum(h));
pad_x = floor(h_dim_x/2);
pad_y = floor(h_dim_y/2);
m_padded = m + pad_x*2;
n_padded = n + pad_y*2;
g_padded = zeros(m_padded,n_padded);
g_padded(pad_x+1:pad_x+m,pad_y+1:pad_y+n) = f(:,:);
res_padded = zeros(m_padded,n_padded);
for r = pad_x+1:pad_x+m
    for s = pad_y+1:pad_y+n
         s = 0;
         s_
ount = 0;
         for t = 0:h_dim_x-1
              for u = 0:h_dim_y-1
                    S = S + g_padded(r+t-pad_x,s+u-pad_y) * h(t+1,u+1);
                    s_
ount = s_
ount + 1;
              end
         assert(s_
ount == 13 * 13);
         res_padded(r,s) = S;
%res_padded = res_padded / max(max(res_padded));
res_depadded(:,:) = res_padded(pad_x+1:pad_x+m,pad_y+1:pad_y+n);
\blacksquareimshow(uint\blacksquare\mathcal{W}(\mathcal{Y}) are partly particle in the part of \mathcal{W}(\mathcal{Y})h_matl = fspecial('gaussian',[h_dim_x h_dim_y],sigma);
```

```
res\_math = conv2(f, h\_math, 'same');
```

```
\verb+rmse = sqrt(sum(sum((res\_depadded - res\_matl). ^2))/m*n);
```
 $rmse$